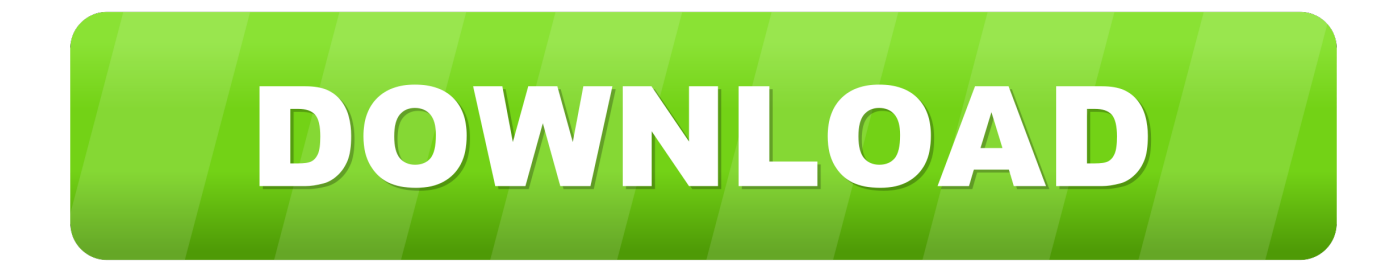

#### [Подобрать Драйвер Nvidia](https://determined-blackwell-534a86.netlify.app/Download-Mac-Games-Online#fIiPn=cnimgTGrdl0agDSq7l00cTVq/j0qyPrwA25eiagDTqll05cnSqdy0u==)

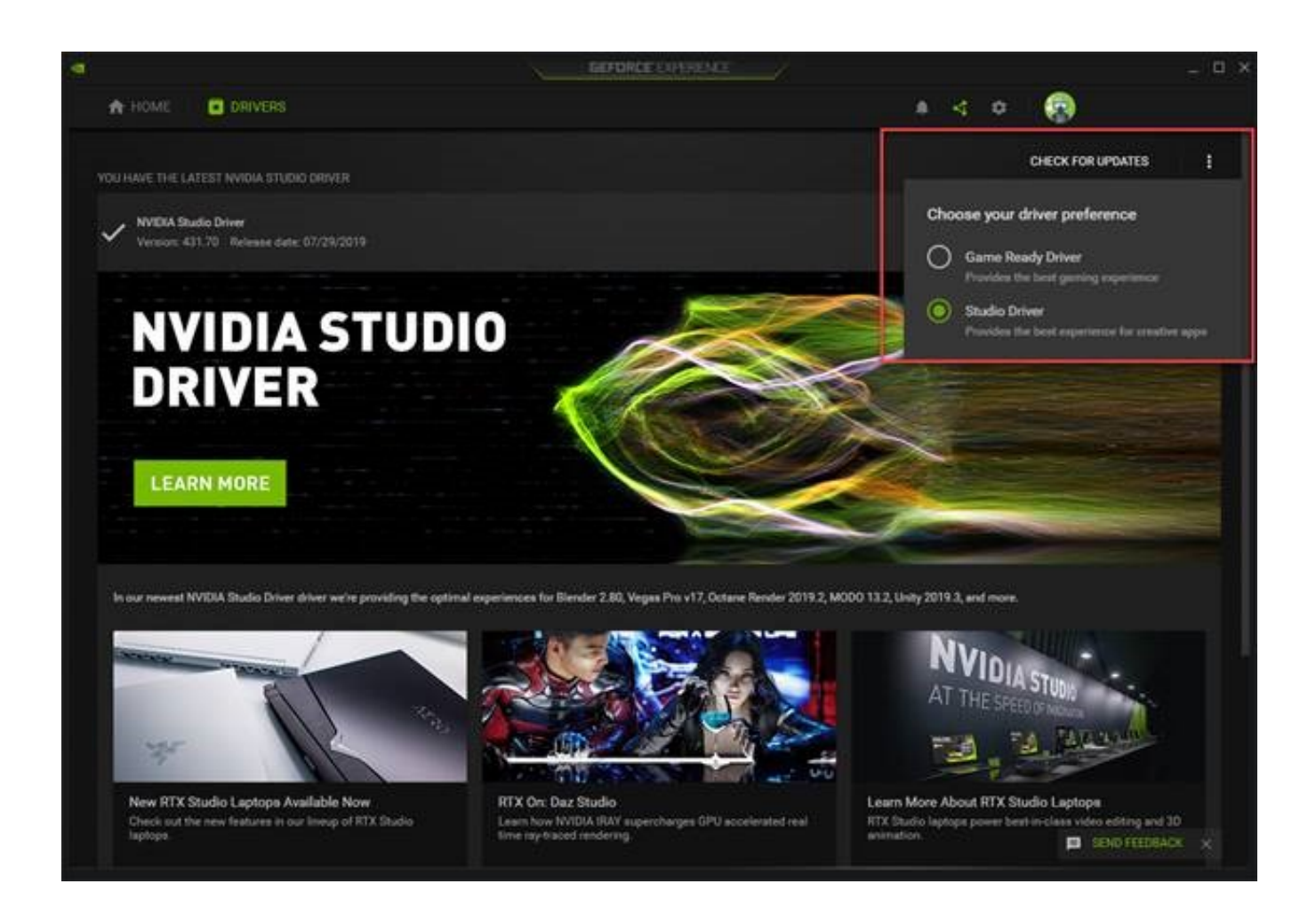

[Подобрать Драйвер Nvidia](https://determined-blackwell-534a86.netlify.app/Download-Mac-Games-Online#fIiPn=cnimgTGrdl0agDSq7l00cTVq/j0qyPrwA25eiagDTqll05cnSqdy0u==)

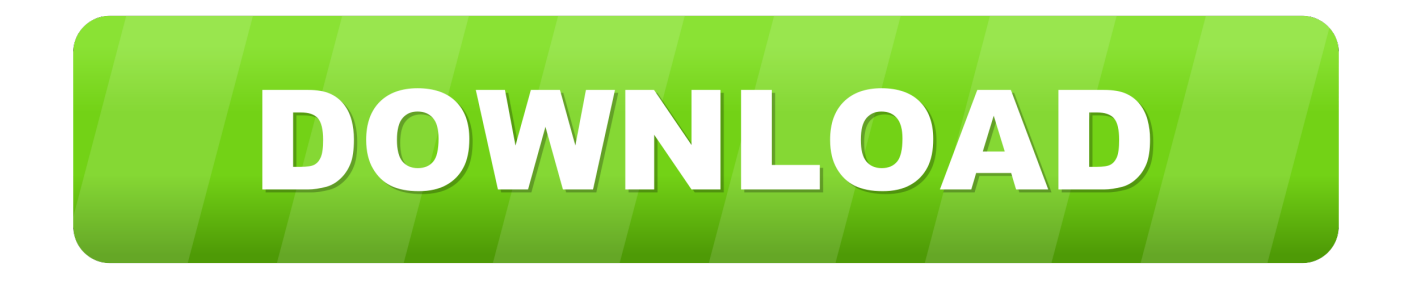

У Вас откроется дополнительное меню, в котором Вы можете выбрать необходимый драйвер (WHQL, BETA или QNF) и посетить страницу загрузки драйвера с официального сайта NVIDIA.. Как определить и установить правильную версию драйвера для вашей видеокарты Nvidia.. Для того, чтоб найти подходящий драйвер, для Вашей видеокарты выберите в выпадающем меню « Тип продукта» тип Вашей видеокарты (Имеются следующие варианты: GeForce, Quadro, GRID, NVS, Legacy, 3D Vision, Tesla, CUDA ToolKit, ION).

- 1. nvidia stock
- 2. nvidia geforce
- 3. nvidia stock price

Как найти драйвер к Вашей видеокарте через систему драйверов NVIDIA? Драйвер для Вашей, Вы можете на этой странице, с помощью приложения поиска и загрузки драйверов, от компании NVIDIA.. Так же проблема с драйверами NVidia И дискретная NVIDIA GeForce GT 635M — Windows 7 подобрать драйвер не.. Если Вы не принимаете условия – покиньте, пожалуйста, сайт.

## **nvidia stock**

nvidia stock, nvidia drivers, nvidia geforce, nvidia stock price, nvidia, nvidia experience, nvidia graphics cards, nvidia rtx, nvidia 3080, nvidia download, nvidia geforce gtx 1050, nvidia turing, nvidia shadowplay [Best Music Slow Down Software For](https://crypenecgar.themedia.jp/posts/15531779) [Mac](https://crypenecgar.themedia.jp/posts/15531779)

Это Nvidia, Ati, и Intel Самая беспроблемная подборка и установка драйверов, на мой взгляд у Nvidia, чуть сложнее Ati и самое проблематичное -найти и подобрать совпадающий со старой картой Intel.. Далее сделайте выбор в « Серия видеокарт» и выберите « Модель» видеокарты.. Так же Вы можете перейти на, чтоб скачать драйверы, для Вашей видеокарты.. ★★★ Для настройки мобильного компьютера необходимо установить подходящие драйверы.. Загрузить свежий драйвер NVIDIA официальный сайт.  $a$ pk to bar converter offline download free for mac os x

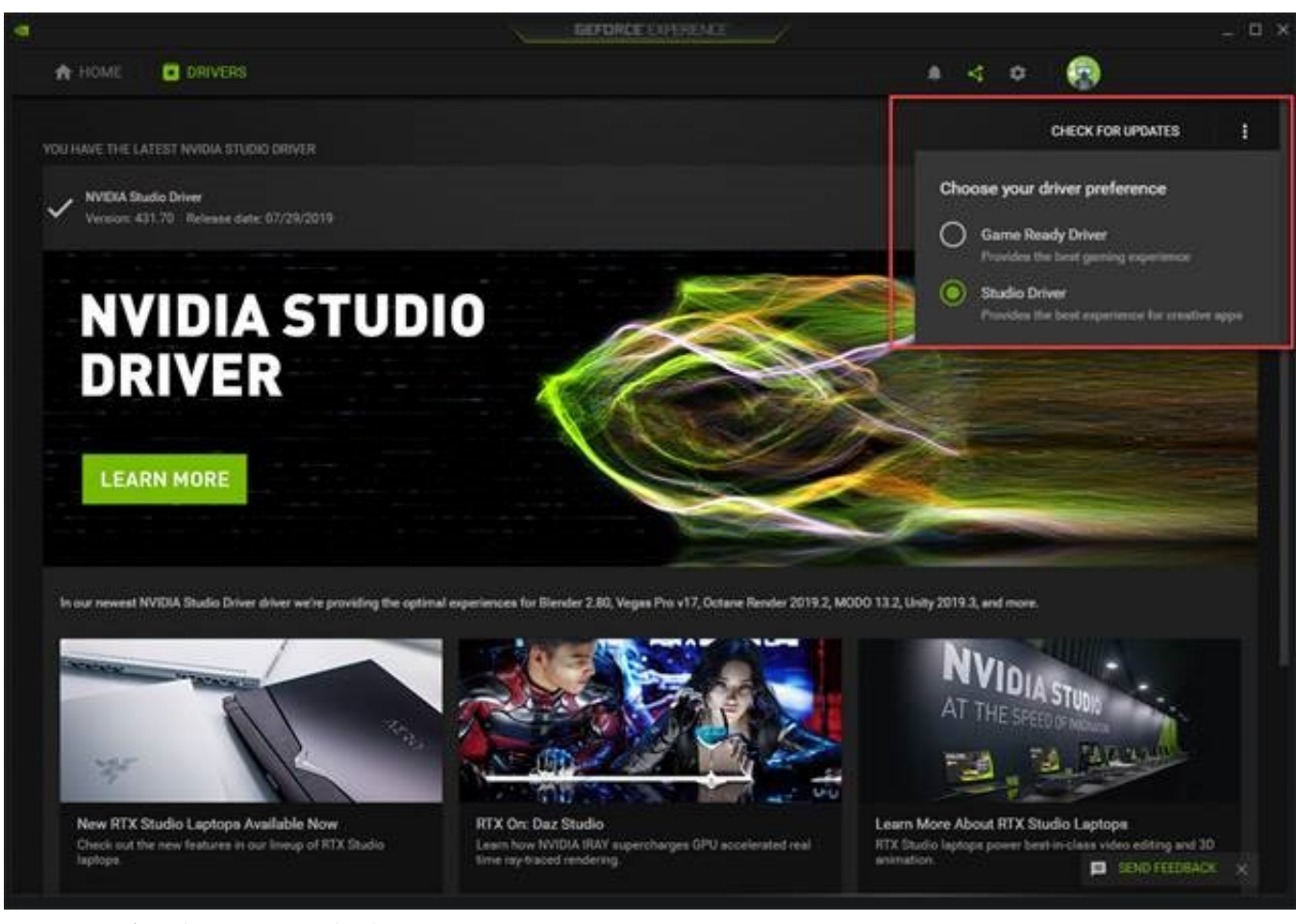

[Mac Dre Doin What I Do Download](http://sonnepun.yolasite.com/resources/Mac-Dre-Doin-What-I-Do-Download.pdf)

# **nvidia geforce**

### [Groove Coaster - Scream Out! activation code crack](https://sleepy-ramanujan-5a4fee.netlify.app/Groove-Coaster--Scream-Out-activation-code-crack)

 Так же Вы можете воспользоватся программой, которая автоматически подберет и загрузит нужный драйвер, для Вашей видеокарты.. Последняя версия драйверов NVIDIA Последнюю версию NVIDIA GeForce скачать бесплатно на русском. [outlook 2016 for mac distribution list from excel spreadsheet](http://phycheckper.yolasite.com/resources/outlook-2016-for-mac-distribution-list-from-excel-spreadsheet.pdf)

# **nvidia stock price**

### [Multi Card Reader Driver Free Download](https://cleanileatin.storeinfo.jp/posts/15531778)

Так же необходимо выбрать « Операционную систему» и её разрядность (32-bit и 64-bit), по желанию можно выбрать « Язык» драйвера.. Повторюсь – это на мой взгляд и я не затрагиваю Вашу точку зрения.. NVIDIA drivers Videocard drivers Скачать бесплатно В основном, пользователям встречается 3 типа производителей видеокарт.. Сайт Video-NVIDIA com использует Систему драйверов NVIDIA, согласно которой осуществляется поиск драйверов к видеокартам NVIDIA для ПК и Ноутбуков.. После того, как Вы выбрали необходимые параметры – жмите на кнопку « Найти драйвер».. Система драйверов NVIDIA выпускается Используя сервис поиска драйверов NVIDIA, Вы автоматически принимаете условия соглашения EULA.. Для поиска: Драйверы NVIDIA, GeForce, Quadro Скачать драйвер на видеокарту. 773a7aa168 [Cyanogenmod Installer Unsupported Device Continue Anyway](https://kumu.io/promthighcatep/hot-cyanogenmod-installer-unsupported-device-continue-anyway)

773a7aa168

[Angry Birds Original Version With Crack Keygen 2012 Hd Switchback](https://firroarora.mystrikingly.com/blog/angry-birds-original-version-with-crack-keygen-2012-hd-switchback)